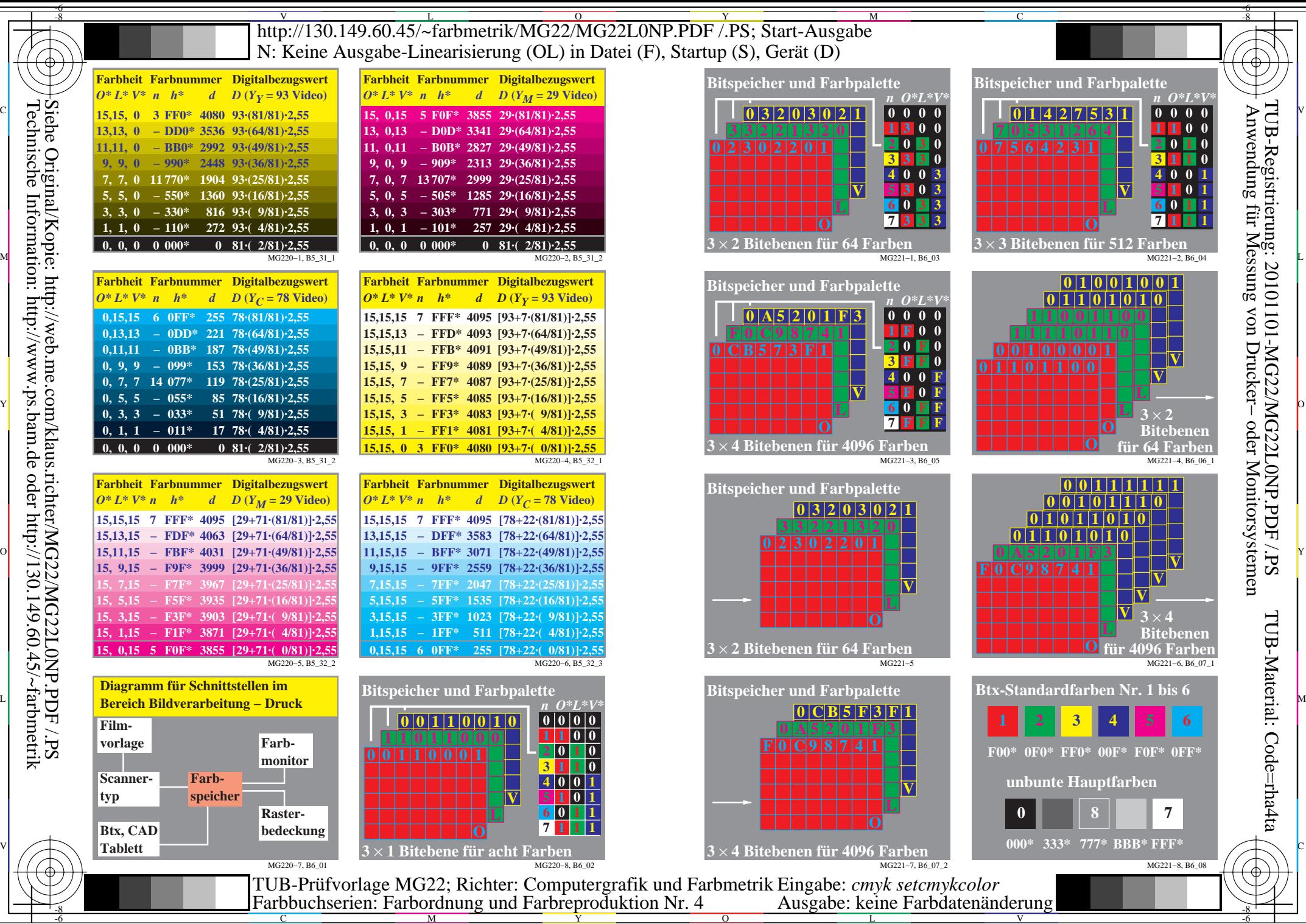

 $\overline{O}$ 

L

V

-6

Technische Information: http://www.ps.bam.de oder http://130.149.60.45/~farbmetrik Siehe Original/Kopie: http://web.me.com/klaus.richter/MG22/MG22L0NP.PDF /.PS

C

M

Y